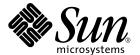

# Sun Enterprise 10000 DR Error Messages

Sun Microsystems, Inc. 901 San Antonio Road Palo Alto,CA 94303-4900 U.S.A. 650-960-1300

Part No. 806-5229-10 January 2001, Revision A Copyright 2001 Sun Microsystems, Inc., 901 San Antonio Road, Palo Alto, California 94303-4900 U.S.A. All rights reserved.

This product or document is distributed under licenses restricting its use, copying, distribution, and decompilation. No part of this product or document may be reproduced in any form by any means without prior written authorization of Sun and its licensors, if any. Third-party software, including font technology, is copyrighted and licensed from Sun suppliers.

Parts of the product may be derived from Berkeley BSD systems, licensed from the University of California. UNIX is a registered trademark in the U.S. and other countries, exclusively licensed through X/Open Company, Ltd.

Sun, Sun Microsystems, the Sun logo, AnswerBook2, docs.sun.com, Sun Enterprise, OpenBoot, and Solaris are trademarks, registered trademarks, or service marks of Sun Microsystems, Inc. in the U.S. and other countries. All SPARC trademarks are used under license and are trademarks or registered trademarks of SPARC International, Inc. in the U.S. and other countries. Products bearing SPARC trademarks are based upon an architecture developed by Sun Microsystems, Inc.

The OPEN LOOK and  $Sun^{TM}$  Graphical User Interface was developed by Sun Microsystems, Inc. for its users and licensees. Sun acknowledges the pioneering efforts of Xerox in researching and developing the concept of visual or graphical user interfaces for the computer industry. Sun holds a non-exclusive license from Xerox to the Xerox Graphical User Interface, which license also covers Sun's licensees who implement OPEN LOOK GUIs and otherwise comply with Sun's written license agreements.

Federal Acquisitions: Commercial Software—Government Users Subject to Standard License Terms and Conditions.

DOCUMENTATION IS PROVIDED "AS IS" AND ALL EXPRESS OR IMPLIED CONDITIONS, REPRESENTATIONS AND WARRANTIES, INCLUDING ANY IMPLIED WARRANTY OF MERCHANTABILITY, FITNESS FOR A PARTICULAR PURPOSE OR NON-INFRINGEMENT, ARE DISCLAIMED, EXCEPT TO THE EXTENT THAT SUCH DISCLAIMERS ARE HELD TO BE LEGALLY INVALID.

Copyright 2001 Sun Microsystems, Inc., 901 San Antonio Road, Palo Alto, Californie 94303 Etats-Unis. Tous droits réservés.

Ce produit ou document est distribué avec des licences qui en restreignent l'utilisation, la copie, la distribution, et la décompilation. Aucune partie de ce produit ou document ne peut être reproduite sous aucune forme, par quelque moyen que ce soit, sans l'autorisation préalable et écrite de Sun et de ses bailleurs de licence, s'il y en a. Le logiciel détenu par des tiers, et qui comprend la technologie relative aux polices de caractères, est protégé par un copyright et licencié par des fournisseurs de Sun.

Des parties de ce produit pourront être dérivées des systèmes Berkeley BSD licenciés par l'Université de Californie. UNIX est une marque déposée aux Etats-Unis et dans d'autres pays et licenciée exclusivement par X/Open Company, Ltd.

Sun, Sun Microsystems, le logo Sun, AnswerBook2, docs.sun.com, Sun Enterprise, OpenBoot, et Solaris sont des marques de fabrique ou des marques déposées, ou marques de service, de Sun Microsystems, Inc. aux Etats-Unis et dans d'autres pays. Toutes les marques SPARC sont utilisées sous licence et sont des marques de fabrique ou des marques déposées de SPARC International, Inc. aux Etats-Unis et dans d'autres pays. Les produits portant les marques SPARC sont basés sur une architecture développée par Sun Microsystems, Inc.

L'interface d'utilisation graphique OPEN LOOK et  $Sun^{TM}$  a été développée par Sun Microsystems, Inc. pour ses utilisateurs et licenciés. Sun reconnaît les efforts de pionniers de Xerox pour la recherche et le développement du concept des interfaces d'utilisation visuelle ou graphique pour l'industrie de l'informatique. Sun détient une licence non exclusive de Xerox sur l'interface d'utilisation graphique Xerox, cette licence couvrant également les licenciés de Sun qui mettent en place l'interface d'utilisation graphique Sun DOK et qui en outre se conforment aux licences écrites de Sun.

LA DOCUMENTATION EST FOURNIE "EN L'ETAT" ET TOUTES AUTRES CONDITIONS, DECLARATIONS ET GARANTIES EXPRESSES OU TACITES SONT FORMELLEMENT EXCLUES, DANS LA MESURE AUTORISEE PAR LA LOI APPLICABLE, Y COMPRIS NOTAMMENT TOUTE GARANTIE IMPLICITE RELATIVE A LA QUALITE MARCHANDE, A L'APTITUDE A UNE UTILISATION PARTICULIERE OU A L'ABSENCE DE CONTREFAÇON.

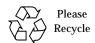

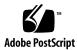

Sun Enterprise 10000 SSP Attributions:

This software is copyrighted by the Regents of the University of California, Sun Microsystems, Inc., and other parties. The following terms apply to all files associated with the software unless explicitly disclaimed in individual files.

The authors hereby grant permission to use, copy, modify, distribute, and license this software and its documentation for any purpose, provided that existing copyright notices are retained in all copies and that this notice is included verbatim inany distributions. No written agreement, license, or royalty fee is required for any of the authorized uses. Modifications to this software may be copyrighted by their authors and need not follow the licensing terms described here, provided that the new terms are clearly indicated on the first page of each file where they apply.

IN NO EVENT SHALL THE AUTHORS OR DISTRIBUTORS BE LIABLE TO ANY PARTY FOR DIRECT, INDIRECT, SPECIAL, INCIDENTAL, OR CONSEQUENTIAL DAMAGES ARISING OUT OF THE USE OF THIS SOFTWARE, ITS DOCUMENTATION, OR ANY DERIVATIVES THEREOF, EVEN IF THE AUTHORS HAVE BEEN ADVISED OF THE POSSIBILITY OF SUCH DAMAGE.

THE AUTHORS AND DISTRIBUTORS SPECIFICALLY DISCLAIM ANY WARRANTIES, INCLUDING, BUT NOT LIMITED TO, THE IMPLIED WARRANTIES OF MERCHANTABILITY, FITNESS FOR A PARTICULAR PURPOSE, AND NON-INFRINGEMENT. THIS SOFTWARE IS PROVIDED ON AN "AS IS" BASIS, AND THE AUTHORS AND DISTRIBUTORS HAVE NO OBLIGATION TO PROVIDE MAINTENANCE, SUPPORT, UPDATES, ENHANCEMENTS, OR MODIFICATIONS.

RESTRICTED RIGHTS: Use, duplication or disclosure by the government is subject to the restrictions as set forth in subparagraph (c) (1) (ii) of the Rights in Technical Data and Computer Software Clause as DFARS 252.227-7013 and FAR 52.227-19.

This is scotty, a simple tcl interpreter with some special commands to get information about TCP/IP networks. Copyright (c) 1993, 1994, 1995, J. Schoenwaelder, TU Braunschweig, Germany, Institute for Operating Systems and Computer Networks. Permission to use, copy, modify, and distribute this software and its documentation for any purpose and without fee is hereby granted, provided that this copyright notice appears in all copies. The University of Braunschweig makes no representations about the suitability of this software for any purpose. It is provided "as is" without express or implied warranty.

#### **Contents**

Preface ix

1.

2.

Before You Read This Book ix

## How This Book Is Organized ix Using UNIX Commands x Typographic Conventions x Shell Prompts xi Related Documentation xi Accessing Sun Documentation Online xi Ordering Sun Documentation xii Sun Welcomes Your Comments xii **DR Errors Introduction** 1 Searching the Tables in This Book 1 Online Searching 2 Special Typographical Conventions 2 DR Error Messages on the Domain 2 Domain DR Error Messages 5 DR Daemon Start-Up Errors 5 Memory Allocation Error Messages 7

DR Driver Failures 14

PSM Error Messages 16

DR General Domain Failures 18

DR Domain Exploration Error Messages 20

OpenBoot PROM Error Messages 34

Unsafe-Device Query Failures 37

AP-Related Error Messages 39

## **Tables**

| TABLE 2-1 | DR Daemon Start-Up Error Messages 5         |
|-----------|---------------------------------------------|
| TABLE 2-2 | Memory Allocation Error Messages 7          |
| TABLE 2-3 | Memory Allocation Error Messages 14         |
| TABLE 2-4 | PSM Error Messages 16                       |
| TABLE 2-5 | DR General Domain Failure Error Messages 18 |
| TABLE 2-6 | DR Domain Exploration Error Messages 20     |
| TABLE 2-7 | OBP Error Messages 34                       |
| TABLE 2-8 | Unsafe-Device Query Error Messages 37       |
| TABLE 2-9 | AP-Related Error Messages 39                |

#### **Preface**

This book contains the Dynamic Reconfiguration (DR) and InterDomain Network (IDN) error messages that occur on Sun Enterprise™ 10000 domains.

#### Before You Read This Book

This book is intended for the Sun Enterprise 10000 server system administrator who has a working knowledge of UNIX® systems, particularly those based on the Solaris™ operating environment. If you do not have such knowledge, first read the Solaris user and system administrator books in AnswerBook2™ format provided with this system and consider UNIX system administration training.

## How This Book Is Organized

This book contains the following chapters:

Chapter 1 introduces the DRerror messages.

Chapter 2 contains the DR error messages that occur on the domain.

# **Using UNIX Commands**

This document may not contain information on basic UNIX commands and procedures such as shutting down the system, booting the system, and configuring devices.

Refer to one or more of the following for this information:

- AnswerBook2 online documentation for the Solaris software environment
- Other software documentation that you received with your system

## **Typographic Conventions**

| Typeface or Symbol | Meaning                                                                  | Examples                                                                                                    |
|--------------------|--------------------------------------------------------------------------|----------------------------------------------------------------------------------------------------|
| AaBbCc123          | The names of commands, files, and directories; on-screen computer output | Edit your .login file.<br>Use ls -a to list all files.<br>% You have mail.                                                        |
| AaBbCc123          | What you type, when contrasted with on-screen computer output            | % <b>su</b><br>Password:                                                                                                    |
| AaBbCc123          | Book titles, new words or terms, words to be emphasized                  | Read Chapter 6 in the <i>User's Guide</i> .<br>These are called <i>class</i> options.<br>You <i>must</i> be superuser to do this. |
|                    | Command-line variable; replace with a real name or value                 | To delete a file, type rm filename.                                                                                               |

## **Shell Prompts**

| Shell                                 | Prompt        |
|---------------------------------------|---------------|
| C shell                               | machine_name% |
| C shell superuser                     | machine_name# |
| Bourne shell and Korn shell           | \$            |
| Bourne shell and Korn shell superuser | #             |

### **Related Documentation**

| Application   | Title                                                            | Part Number              |
|---------------|------------------------------------------------------------------|--------------------------|
| User          | Sun Enterprise 10000 SSP 3.4 User Guide                          | 806-4870                 |
|               | Sun Enterprise 10000 Dynamic<br>Reconfiguration User Guide       | 806-4122                 |
| Reference     | Sun Enterprise 10000 SSP 3.4 Reference<br>Manual                 | 806-4871                 |
|               | Sun Enterprise 10000 Dynamic<br>Reconfiguration Reference Manual | 806-4123                 |
| Release Notes | Solaris 8 1/01 Release Notes Supplement for Sun Hardware         | Printed in Media<br>Kit. |

## **Accessing Sun Documentation Online**

The  ${\tt docs.sun.com^{SM}}$  web site enables you to access Sun technical documentation on the Web. You can browse the  ${\tt docs.sun.com}$  archive or search for a specific book title or subject at:

http://docs.sun.com

### **Ordering Sun Documentation**

Fatbrain.com, an Internet professional bookstore, stocks select product documentation from Sun Microsystems, Inc.

For a list of documents and how to order them, visit the Sun Documentation Center on Fatrain.com at:

http://www.fatbrain.com/documentation/sun

#### Sun Welcomes Your Comments

We are interested in improving our documentation and welcome your comments and suggestions. You can email your comments to us at:

docfeedback@sun.com

Please include the part number (806-5229-10) of your document in the subject line of your email.

#### **DR Errors Introduction**

This chapter contains an introduction to the dynamic reconfiguration (DR) error messages that occur on the domain.

**Note** – If you do not find the error message in this book, refer to the error messages in the *Sun Enterprise 10000 Dynamic Reconfiguration User Guide* in the SSP 3.4 Answerbook collection.

### Searching the Tables in This Book

Before you use the tables in this book, take time to read the following list of search tips so that you can find a specific message.

- Search on a specific string of text in the error message.
- Avoid using numeric values. They are treated as replaceable text in this book.
- Avoid using text that is replaceable. In this book, the following names are used to represent replaceable text in the error messages: descriptive message, errno\_description. device\_name, target\_path, mount\_point, interface\_name\_instance, interface\_name, and partition\_name.
- If you are reading this text in hard-copy form, the tables are presented in order by the type of error or failure. The contents of the tables is sorted alphabetically in decending order.

#### Online Searching

You can use the search engine provided in the AnswerBook2<sup>TM</sup> environment or the search engine in your browser to find a specific string of characters from an error message. Before you construct the search string, keep in mind that this appendix contains special typographical conventions. In addition, you may need to search all of the tables individually. If you know the error type (that is, where the error was encountered), use the hypertext links in "DR Error Messages on the Domain" on page 2 to start your search.

#### **Special Typographical Conventions**

The tables in this appendix contain special typographical conventions for the names of words and values that change, depending on the type of error. When you search for an error message, keep in mind that these names appear as generic representations in italic font. The following list contains the commonly used representations used in this appendix.

- domain\_ID for the value of the domain ID
- domain\_name for the names of all domains
- platform\_name for the name of the Sun Enterprise<sup>TM</sup> 10000 platform
- process\_id for the value of the process ID (pid number)
- *system\_board\_number* for the number of a system board (that is, 1 through 15)
- *number* for numeric values

## DR Error Messages on the Domain

This book contains a list of some of the error messages that you might see while you are performing DR operations. The list does not include Protocol Independent Module (PIM) layer errors, which are more generic than the error messages in this book.

Use one of the following links to start your search.

"DR Daemon Start-Up Errors" on page 5

"Memory Allocation Error Messages" on page 7

"DR Driver Failures" on page 14

"PSM Error Messages" on page 16

"DR General Domain Failures" on page 18

"DR Domain Exploration Error Messages" on page 20

"OpenBoot PROM Error Messages" on page 34

"Unsafe-Device Query Failures" on page 37

"AP-Related Error Messages" on page 39

# Domain DR Error Messages

All DR error messages are sent to the one or both of the following locations:

- SSP applications
- System error logs

## DR Daemon Start-Up Errors

The following table contains a list of the DR daemon start-up errors. These messages are sent only to the domain console window.

TABLE 2-1 DR Daemon Start-Up Error Messages

| Error Message                    | Probable Cause                                                                                                    | Suggested Action                                                                                                    |
|----------------------------------|----------------------------------------------------------------------------------------------------|----------------------------------------------------------------------------------------------------|
| Cannot create server handle      | The DR daemon could not start up the RPC server. You will see this message only if you manually execute the DR daemon without properly configuring the network services on the domain. Normally, network services spawn the DR daemon in response to an incoming RPC from the SSP. | On the domain, fix the inetd.conf entry for the DR daemon.                                                                                                    |
| Cannot fork: descriptive message | The DR daemon could not fork a process from which to run its RPC server.                                                                                                    | The descriptive error message corresponds to an <i>errno_value</i> and offers clues as to why the DR daemon could not fork off the RPC server. Check the resource limits and the load of the system to find a way to fix this error. |

TABLE 2-1 DR Daemon Start-Up Error Messages

| Error Message                            | Probable Cause                                                                                                    | Suggested Action                                                                                                    |
|------------------------------------------|----------------------------------------------------------------------------------------------------|----------------------------------------------------------------------------------------------------|
| Permission denied                        | A user other than root tried to run the DR daemon.                                                                                                    | Only the superuser (root) can run the DR daemon because the daemon needs all of the root privileges to fully explore the system and to access the driver to detach and attach boards. |
| Unable to register (300326, 4)           | The DR daemon was executed without being properly registered with the network services in the domain. The first number represents the RPC number that is registered for the DR daemon. The second number represents the RPC version used by the DR daemon. | On the domain, fix the inetd.conf entry for the DR daemon.                                                                                                    |
| Unable to create (300326, 4) for netpath | The DR daemon was executed without being properly registered with the network services in the domain. The first number represents the RPC number that is registered for the DR daemon. The second number represents the RPC version used by the DR daemon. | On the domain, fix the inetd.conf entry for the DR daemon.                                                                                                    |

## Memory Allocation Error Messages

The following table contains the memory allocation error messages that are sent to the system logs and to the SSP applications. Although the list contains several error messages, each of them describe one of two possible errors: ENOMEM or EAGAIN. All of the ENOMEM errors have the same suggested action, as do the EAGAIN errors.

 TABLE 2-2
 Memory Allocation Error Messages

| Error Message                                                  | Probable Cause                                                                                                    | Suggested Action                                                                                                    |
|----------------------------------------------------------------|----------------------------------------------------------------------------------------------------|----------------------------------------------------------------------------------------------------|
| DR Error: malloc failed (add notnet ap info) errno_description | While it queried the system information, the DR daemon could not allocate enough memory for a structure in which to return the requested information. The daemon may have encountered a resource limit. If the DR daemon cannot allocate memory, then it cannot continue to work. The <code>errno_description</code> usually describes an <code>ENOMEM</code> or <code>EAGAIN</code> error. | First, check the size of the daemon by using the ps(1) command. Normally, the daemon uses about 300- to 400-Kbytes of memory. If the daemon is larger than the above memory sizes, then it may have a memory leak. If it does, you should report this problem. An ENOMEM error means that the DR daemon is in a state from which it cannot recover. An EAGAIN error means that the problem may have been temporary. You can retry the operation, which may succeed eventually, or you may have to stop and restart the daemon. |
| DR Error: malloc failed (alias_namelen) errno_description      | While it queried the system information, the DR daemon could not allocate enough memory for a structure in which to return the requested information. The daemon may have encountered a resource limit. If the DR daemon cannot allocate memory, then it cannot continue to work. The <i>errno_description</i> usually describes an ENOMEM or EAGAIN error.                                 | First, check the size of the daemon by using the ps(1) command. Normally, the daemon uses about 300- to 400-Kbytes of memory. If the daemon is larger than the above memory sizes, then it may have a memory leak. If it does, you should report this problem. An ENOMEM error means that the DR daemon is in a state from which it cannot recover. An EAGAIN error means that the problem may have been temporary. You can retry the operation, which may succeed eventually, or you may have to stop and restart the daemon. |

| IABLE 2-2                                                      | Memory Anotation Error Wessages (Continued)                                                                                                    |                                                                                                    |
|----------------------------------------------------------------|----------------------------------------------------------------------------------------------------|----------------------------------------------------------------------------------------------------|
| Error Message                                                  | Probable Cause                                                                                                    | Suggested Action                                                                                                    |
| DR Error: malloc failed (AP ctlr_t array) errno_description    | While it queried the system information, the DR daemon could not allocate enough memory for a structure in which to return the requested information. The daemon may have encountered a resource limit. If the DR daemon cannot allocate memory, then it cannot continue to work. The errno_description usually describes an ENOMEM or EAGAIN error.        | First, check the size of the daemon by using the ps(1) command. Normally, the daemon uses about 300- to 400-Kbytes of memory. If the daemon is larger than the above memory sizes, then it may have a memory leak. If it does, you should report this problem. An ENOMEM error means that the DR daemon is in a state from which it cannot recover. An EAGAIN error means that the problem may have been temporary. You can retry the operation, which may succeed eventually, or you may have to stop and restart the daemon. |
| DR Error: malloc failed (ap_controller) errno_description      | While it queried the system information, the DR daemon could not allocate enough memory for a structure in which to return the requested information. The daemon may have encountered a resource limit. If the DR daemon cannot allocate memory, then it cannot continue to work. The errno_description usually describes an ENOMEM OF EAGAIN error.        | First, check the size of the daemon by using the ps(1) command. Normally, the daemon uses about 300- to 400-Kbytes of memory. If the daemon is larger than the above memory sizes, then it may have a memory leak. If it does, you should report this problem. An ENOMEM error means that the DR daemon is in a state from which it cannot recover. An EAGAIN error means that the problem may have been temporary. You can retry the operation, which may succeed eventually, or you may have to stop and restart the daemon. |
| DR Error: malloc failed (board_cpu_config_t) errno_description | While it queried the system information, the DR daemon could not allocate enough memory for a structure in which to return the requested information. The daemon may have encountered a resource limit. If the DR daemon cannot allocate memory, then it cannot continue to work. The <i>errno_description</i> usually describes an ENOMEM or EAGAIN error. | First, check the size of the daemon by using the ps(1) command. Normally, the daemon uses about 300- to 400-Kbytes of memory. If the daemon is larger than the above memory sizes, then it may have a memory leak. If it does, you should report this problem. An ENOMEM error means that the DR daemon is in a state from which it cannot recover. An EAGAIN error means that the problem may have been temporary. You can retry the operation, which may succeed eventually, or you may have to stop                         |

and restart the daemon.

 TABLE 2-2
 Memory Allocation Error Messages (Continued)

| Error Message                                                           | Probable Cause                                                                                                    | Suggested Action                                                                                                    |
|-------------------------------------------------------------------------|----------------------------------------------------------------------------------------------------|----------------------------------------------------------------------------------------------------|
| DR Error: malloc<br>failed<br>(board_mem_config_t)<br>errno_description | While it queried the system information, the DR daemon could not allocate enough memory for a structure in which to return the requested information. The daemon may have encountered a resource limit. If the DR daemon cannot allocate memory, then it cannot continue to work. The errno_description usually describes an ENOMEM or EAGAIN error.                                        | First, check the size of the daemon by using the ps(1) command. Normally, the daemon uses about 300- to 400-Kbytes of memory. If the daemon is larger than the above memory sizes, then it may have a memory leak. If it does, you should report this problem. An ENOMEM error means that the DR daemon is in a state from which it cannot recover. An EAGAIN error means that the problem may have been temporary. You can retry the operation, which may succeed eventually, or you may have to stop and restart the daemon. |
| DR Error: malloc<br>failed<br>(board_mem_cost_t)<br>errno_description   | While it queried the system information, the DR daemon could not allocate enough memory for a structure in which to return the requested information. The daemon may have encountered a resource limit. If the DR daemon cannot allocate memory, then it cannot continue to work. The <code>errno_description</code> usually describes an <code>ENOMEM</code> or <code>EAGAIN</code> error. | First, check the size of the daemon by using the ps(1) command. Normally, the daemon uses about 300- to 400-Kbytes of memory. If the daemon is larger than the above memory sizes, then it may have a memory leak. If it does, you should report this problem. An ENOMEM error means that the DR daemon is in a state from which it cannot recover. An EAGAIN error means that the problem may have been temporary. You can retry the operation, which may succeed eventually, or you may have to stop and restart the daemon. |
| DR Error: malloc failed<br>(board_mem_drain_t)<br>errno_description     | While it queried the system information, the DR daemon could not allocate enough memory for a structure in which to return the requested information. The daemon may have encountered a resource limit. If the DR daemon cannot allocate memory, then it cannot continue to work. The <i>errno_description</i> usually describes an ENOMEM or EAGAIN error.                                 | First, check the size of the daemon by using the ps(1) command. Normally, the daemon uses about 300- to 400-Kbytes of memory. If the daemon is larger than the above memory sizes, then it may have a memory leak. If it does, you should report this problem. An ENOMEM error means that the DR daemon is in a state from which it cannot recover. An EAGAIN error means that the problem may have been temporary. You can retry the operation, which may succeed eventually, or you may have to stop and restart the daemon. |

 TABLE 2-2
 Memory Allocation Error Messages (Continued)

| Error Message                                                | Probable Cause                                                                                                    | Suggested Action                                                                                                    |
|--------------------------------------------------------------|----------------------------------------------------------------------------------------------------|----------------------------------------------------------------------------------------------------|
| DR Error: malloc failed (dr_io) errno_description            | While it queried the system information, the DR daemon could not allocate enough memory for a structure in which to return the requested information. The daemon may have encountered a resource limit. If the DR daemon cannot allocate memory, then it cannot continue to work. The <code>errno_description</code> usually describes an <code>ENOMEM</code> or <code>EAGAIN</code> error. | First, check the size of the daemon by using the ps(1) command. Normally, the daemon uses about 300- to 400-Kbytes of memory. If the daemon is larger than the above memory sizes, then it may have a memory leak. If it does, you should report this problem. An ENOMEM error means that the DR daemon is in a state from which it cannot recover. An EAGAIN error means that the problem may have been temporary. You can retry the operation, which may succeed eventually, or you may have to stop and restart the daemon. |
| DR Error: malloc<br>failed (leaf array)<br>errno_description | While it queried the system information, the DR daemon could not allocate enough memory for a structure in which to return the requested information. The daemon may have encountered a resource limit. If the DR daemon cannot allocate memory, then it cannot continue to work. The <code>errno_description</code> usually describes an <code>ENOMEM</code> or <code>EAGAIN</code> error. | First, check the size of the daemon by using the ps(1) command. Normally, the daemon uses about 300- to 400-Kbytes of memory. If the daemon is larger than the above memory sizes, then it may have a memory leak. If it does, you should report this problem. An ENOMEM error means that the DR daemon is in a state from which it cannot recover. An EAGAIN error means that the problem may have been temporary. You can retry the operation, which may succeed eventually, or you may have to stop and restart the daemon. |
| DR Error: malloc<br>failed (leaf)<br>errno_description       | While it queried the system information, the DR daemon could not allocate enough memory for a structure in which to return the requested information. The daemon may have encountered a resource limit. If the DR daemon cannot allocate memory, then it cannot continue to work. The <code>errno_description</code> usually describes an <code>ENOMEM</code> or <code>EAGAIN</code> error. | First, check the size of the daemon by using the ps(1) command. Normally, the daemon uses about 300- to 400-Kbytes of memory. If the daemon is larger than the above memory sizes, then it may have a memory leak. If it does, you should report this problem. An ENOMEM error means that the DR daemon is in a state from which it cannot recover. An EAGAIN error means that the problem may have been temporary. You can retry the operation, which may succeed eventually, or you may have to stop and restart the daemon. |

 TABLE 2-2
 Memory Allocation Error Messages (Continued)

| Error Message                                                       | Probable Cause                                                                                                    | Suggested Action                                                                                                    |
|---------------------------------------------------------------------|----------------------------------------------------------------------------------------------------|----------------------------------------------------------------------------------------------------|
| DR Error: malloc<br>failed<br>(net_leaf_array)<br>errno_description | While it queried the system information, the DR daemon could not allocate enough memory for a structure in which to return the requested information. The daemon may have encountered a resource limit. If the DR daemon cannot allocate memory, then it cannot continue to work. The <i>errno_description</i> usually describes an ENOMEM or EAGAIN error. | First, check the size of the daemon by using the ps(1) command. Normally, the daemon uses about 300- to 400-Kbytes of memory. If the daemon is larger than the above memory sizes, then it may have a memory leak. If it does, you should report this problem. An ENOMEM error means that the DR daemon is in a state from which it cannot recover. An EAGAIN error means that the problem may have been temporary. You can retry the operation, which may succeed eventually, or you may have to stop and restart the daemon. |
| DR Error: malloc<br>failed<br>(sbus_cntrl_t)<br>errno_description   | While it queried the system information, the DR daemon could not allocate enough memory for a structure in which to return the requested information. The daemon may have encountered a resource limit. If the DR daemon cannot allocate memory, then it cannot continue to work. The <i>errno_description</i> usually describes an ENOMEM or EAGAIN error. | First, check the size of the daemon by using the ps(1) command. Normally, the daemon uses about 300- to 400-Kbytes of memory. If the daemon is larger than the above memory sizes, then it may have a memory leak. If it does, you should report this problem. An ENOMEM error means that the DR daemon is in a state from which it cannot recover. An EAGAIN error means that the problem may have been temporary. You can retry the operation, which may succeed eventually, or you may have to stop and restart the daemon. |
| DR Error: malloc failed<br>(sbus_config)<br>errno_description       | While it queried the system information, the DR daemon could not allocate enough memory for a structure in which to return the requested information. The daemon may have encountered a resource limit. If the DR daemon cannot allocate memory, then it cannot continue to work. The <i>errno_description</i> usually describes an ENOMEM or EAGAIN error. | First, check the size of the daemon by using the ps(1) command. Normally, the daemon uses about 300- to 400-Kbytes of memory. If the daemon is larger than the above memory sizes, then it may have a memory leak. If it does, you should report this problem. An ENOMEM error means that the DR daemon is in a state from which it cannot recover. An EAGAIN error means that the problem may have been temporary. You can retry the operation, which may succeed eventually, or you may have to stop and restart the daemon. |

 TABLE 2-2
 Memory Allocation Error Messages (Continued)

| Error Message                                             | Probable Cause                                                                                                    | Suggested Action                                                                                                    |
|-----------------------------------------------------------|----------------------------------------------------------------------------------------------------|----------------------------------------------------------------------------------------------------|
| DR Error: malloc failed (sbus_device_t) errno_description | While it queried the system information, the DR daemon could not allocate enough memory for a structure in which to return the requested information. The daemon may have encountered a resource limit. If the DR daemon cannot allocate memory, then it cannot continue to work. The errno_description usually describes an ENOMEM or EAGAIN error.                                              | First, check the size of the daemon by using the ps(1) command. Normally, the daemon uses about 300- to 400-Kbytes of memory. If the daemon larger than the above memory sizes, then it may have a memory leak. If it does, you should report this problem. An ENOMEM error means that the DR daemon is in a state from which it cannot recover. An EAGAIN error means that the problem may have been temporary. You can retry the operation, which may succeed eventually, or you may have to stop and restart the daemon.    |
| DR Error: malloc failed (sbus_usage_t) errno_description  | While it queried the system information, the DR daemon could not allocate enough memory for a structure in which to return the requested information. The daemon may have encountered a resource limit. If the DR daemon cannot allocate memory, then it cannot continue to work. You may have to stop and restart the daemon. The errno_description usually describes an ENOMEM OF EAGAIN error. | First, check the size of the daemon by using the ps(1) command. Normally, the daemon uses about 300- to 400-Kbytes of memory. If the daemon is larger than the above memory sizes, then it may have a memory leak. If it does, you should report this problem. An ENOMEM error means that the DR daemon is in a state from which it cannot recover. An EAGAIN error means that the problem may have been temporary. You can retry the operation, which may succeed eventually, or you may have to stop and restart the daemon. |
| DR Error: malloc failed (struct devnm) errno_description  | While it queried the system information, the DR daemon could not allocate enough memory for a structure in which to return the requested information. The daemon may have encountered a resource limit. If the DR daemon cannot allocate memory, then it cannot continue to work. The <code>errno_description</code> usually describes an <code>ENOMEM</code> or <code>EAGAIN</code> error.       | First, check the size of the daemon by using the ps(1) command. Normally, the daemon uses about 300- to 400-Kbytes of memory. If the daemon larger than the above memory sizes, then it may have a memory leak. If it does, you should report this problem. An ENOMEM error means that the DR daemon is in a state from which it cannot recover. An EAGAIN error means that the problem may have been temporary. You can retry the operation, which may succeed eventually, or you may have to stop and restart the daemon.    |

 TABLE 2-2
 Memory Allocation Error Messages (Continued)

| Error Message                                                 | Probable Cause                                                                                                    | Suggested Action                                                                                                    |
|---------------------------------------------------------------|----------------------------------------------------------------------------------------------------|----------------------------------------------------------------------------------------------------|
| DR Error: malloc failed (swap name entries) errno_description | While it queried the system information, the DR daemon could not allocate enough memory for a structure in which to return the requested information. The daemon may have encountered a resource limit. If the DR daemon cannot allocate memory, then it cannot continue to work. The errno_description usually describes an ENOMEM or EAGAIN error.                                        | First, check the size of the daemon by using the ps(1) command. Normally, the daemon uses about 300- to 400-Kbytes of memory. If the daemon larger than the above memory sizes, then it may have a memory leak. If it does, you should report this problem. An ENOMEM error means that the DR daemon is in a state from which it cannot recover. An EAGAIN error means that the problem may have been temporary. You can retry the operation, which may succeed eventually, or you may have to stop and restart the daemon.    |
| DR Error: malloc<br>failed (swaptbl)<br>errno_description     | While it queried the system information, the DR daemon could not allocate enough memory for a structure in which to return the requested information. The daemon may have encountered a resource limit. If the DR daemon cannot allocate memory, then it cannot continue to work. The <code>errno_description</code> usually describes an <code>ENOMEM</code> or <code>EAGAIN</code> error. | First, check the size of the daemon by using the ps(1) command. Normally, the daemon uses about 300- to 400-Kbytes of memory. If the daemon is larger than the above memory sizes, then it may have a memory leak. If it does, you should report this problem. An ENOMEM error means that the DR daemon is in a state from which it cannot recover. An EAGAIN error means that the problem may have been temporary. You can retry the operation, which may succeed eventually, or you may have to stop and restart the daemon. |
| DR Error: malloc<br>failed (unsafe_devs)<br>errno_description | While it queried the system information, the DR daemon could not allocate enough memory for a structure in which to return the requested information. The daemon may have encountered a resource limit. If the DR daemon cannot allocate memory, then it cannot continue to work. The <i>errno_description</i> usually describes an ENOMEM or EAGAIN error.                                 | First, check the size of the daemon by using the ps(1) command. Normally, the daemon uses about 300- to 400-Kbytes of memory. If the daemon larger than the above memory sizes, then it may have a memory leak. If it does, you should report this problem. An ENOMEM error means that the DR daemon is in a state from which it cannot recover. An EAGAIN error means that the problem may have been temporary. You can retry the operation, which may succeed eventually, or you may have to stop and restart the daemon.    |

#### **DR** Driver Failures

The following table contains the DR driver failures that are sent to the system logs and to the SSP applications. In general, refer to the descriptions of the daemon and PSM errors for details about what goes to the system logs and what goes to the SSP.

**Note** – All of the possible DR driver failure messages are related to the three probable causes given in the table. Likewise, all of the failure messages have one suggested action.

TABLE 2-3 Memory Allocation Error Messages

| <pre>initiate_attach: ioctl failed</pre> | An ioctl() failure (that is, a failure that was encountered by the DR daemon when it tried to use the DR driver) can occur at three separate levels. | The context of the ioctl() failure (that is, which function preceds the ioctl() failed portion of the message), combined with the text of |
|------------------------------------------|----------------------------------------------------------------------------------------------------|----------------------------------------------------------------------------------------------------|
| ioctl failed DR: Error:                  | daemon when it tried to use the DR driver) can occur at three separate                                                                               | ioctl() failed portion of the message), combined with the text of                                                                         |
| DR: Error:                               | driver) can occur at three separate                                                                                                    | message), combined with the text of                                                                                                    |
| DR: Error:                               | •                                                                                                    |                                                                                                    |
| DR: Error:                               | •                                                                                                    |                                                                                                    |
| complete_attach:                         |                                                                                                    | the error message, indicates what                                                                                                    |
|                                          |                                                                                                    | failed. Use the error number to                                                                                                    |
| _                                        | At the first level—within the DR                                                                                                    | identify the probable cause by                                                                                                    |
|                                          | daemon, errors occur when the DR                                                                                                    | checking the information on the                                                                                                    |
| DR: Error:                               | daemon and the DR driver are not                                                                                                    | ioctl(2) man page. You can also use                                                                                                    |
| abort_attach: ioctl                      | interacting properly. The driver could                                                                                                    | the /usr/include/errno.h header                                                                                                    |
|                                          | be missing; the DR driver files in the                                                                                                    | file if the ioctl(2) man page does not                                                                                                    |
|                                          | /devices/pseudo directory could be                                                                                                    | have a specific reference for the error                                                                                                   |
| DR: Error:                               | missing, or the file permissions could                                                                                                    | number.                                                                                                    |
|                                          | be wrong. The DR daemon could also                                                                                                    |                                                                                                    |
|                                          | be experiencing memory corruption or                                                                                                    |                                                                                                    |
|                                          | resource limitations. The ioctl()                                                                                                    |                                                                                                    |
| DR: Error:                               | failure message is followed by a                                                                                                    |                                                                                                    |
|                                          | message in the form: Daemon (errno                                                                                                    |                                                                                                    |
| ioctl failed                             | #error_number): error description.                                                                                                    |                                                                                                    |

 TABLE 2-3
 Memory Allocation Error Messages (Continued)

| Error Message                   | Probable Cause                               | Suggested Action |
|---------------------------------|----------------------------------------------|------------------|
|                                 | At the second level—within the               | See above.       |
| DR: Error:                      | platform independent module (PIM)            |                  |
| get_mem_cost: ioctl             | layer of the DR driver, an ioctl failure     |                  |
| failed                          | could indicate busy resources, failing       |                  |
|                                 | I/O devices on the system board, or          |                  |
| DR: Error:                      | improper interaction between the PIM         |                  |
| get_mem_drain: ioctl            | and the platform specific module             |                  |
| failed                          | (PSM) layers. The ioctl() failure            |                  |
|                                 | message is followed by a PIM message         |                  |
| DR: Error:                      | in the form: PIM (error                      |                  |
| update_attach: ioctl<br>failed  | <pre>#errornumber): errno_description.</pre> |                  |
|                                 | At the third level—the PSM layer, an         |                  |
| DR: Error: ioctl                | ioctl() failure could indicate busy          |                  |
| failed, error                   | resources, failing I/O devices on the        |                  |
| draining resources              | system board, memory detach failures,        |                  |
|                                 | CPU detach failures, or internal             |                  |
| DR: Error:                      | failures encountered by the PSM              |                  |
| detach_board:                   | driver. The error description usually        |                  |
| UNCONFIGURE ioctl               | cites specific physical devices that are     |                  |
| failed                          | failing or includes detailed                 |                  |
|                                 | explanations for a memory or CPU             |                  |
| DR: Error:                      | detachment failure. The ioctl()              |                  |
| detach_board:                   | failure message is followed by a PSM         |                  |
| DISCONNECT ioctl                | message that appears in the following        |                  |
| failed                          | form: PSM (error                             |                  |
| DR: Error:                      | <pre>#errornumber): errno_description.</pre> |                  |
| abort_detach: CANCEL            | Note that failures in the PSM layer do       |                  |
| ioctl failed                    | not have corresponding errno values.         |                  |
| 10001 Talled                    | PSM failure messages use an error            |                  |
| DR: Error:                      | number. You can find explanations of         |                  |
| abort_detach:                   | the error numbers in the                     |                  |
| CONFIGURE ioctl                 | /usr/include/sys/sfdr.h header               |                  |
| failed                          | file.                                        |                  |
| Tullea                          | me.                                          |                  |
| DR: Error:                      |                                              |                  |
| <pre>get_dr_state: ioctl</pre>  |                                              |                  |
| failed                          |                                              |                  |
| DR: Error:                      |                                              |                  |
| <pre>get_dr_status: ioctl</pre> |                                              |                  |
| failed                          |                                              |                  |

## **PSM Error Messages**

The following table contains a list of PSM error messages that are sent to the system logs and to the SSP applications.

 TABLE 2-4
 PSM Error Messages

| Error Message          | Probable Cause                                                                                                    | Suggested Action                                                                                  |
|------------------------|----------------------------------------------------------------------------------------------------|---------------------------------------------------------------------------------------------------|
| 1 SFDR_ERR_INTERNAL    | An internal driver failed.                                                                                                    | None                                                                                              |
| 2 SFDR_ERR_SUSPEND     | Failed to suspend devices.                                                                                                    | None                                                                                              |
| 3 SFDR_ERR_RESUME      | Failed to resume suspended devices.                                                                                               | None                                                                                              |
| 4 SFDR_ERR_UNSAFE      | Failed to quiesce the operating system due to referenced suspend-unsafe devices.                                                  | Determine the I/O usage of unsafe devices in the domain, and manually suspend the unsafe devices. |
| 5 SFDR_ERR_UTHREAD     | User thread could not be stopped.                                                                                                 | Retry the operation. If this error persists, try stopping the process with the kill(1) command.   |
| 6 SFDR_ERR_RTTHREAD    | Realtime thread could not be stopped.                                                                                             | Retry the operation. If this error persists, try stopping the process with the kill(1) command.   |
| 7 SFDR_ERR_KTHREAD     | Kernel thread could not be stopped.                                                                                               | Retry the operation. If this error persists, try stopping the process with the kill(1) command.   |
| 8 SFDR_ERR_OSFAILURE   | The kernel is not processing DR operations properly for the DR driver.                                                            | None                                                                                              |
| 9 SFDR_ERR_OUTSTANDING | The ioctl() failed because an error from a previous DR drain operation still has not been reported through the DR status command. | Retry the operation.                                                                              |
| 11 SFDR_ERR_CONFIG     | The current system configuration will not allow the DR operation to execute.                                                      | Check the /etc/system file to ensure that memory detach is enabled.                               |
| 12 SFDR_ERR_NOMEM      | Not enough memory                                                                                                    | None                                                                                              |
| 13 SFDR_ERR_PROTO      | Protocol failure                                                                                                    | None                                                                                              |

 TABLE 2-4
 PSM Error Messages (Continued)

| Error Message                   | Probable Cause                           | Suggested Action                                                                                                    |
|---------------------------------|------------------------------------------|----------------------------------------------------------------------------------------------------|
| 14 SFDR_ERR_BUSY                | The device is busy.                      | Check the I/O usage of the device to determine the cause of this error (for example, a mounted file system or the last path to an AP device). If possible, manually adjust the system to correct this error (for instance, unmount the file system). If the cause of the error is not apparent, contact your Sun service provider. |
| 15 SFDR_ERR_NODEV               | No devices are present.                  | None                                                                                                    |
| 16 SFDR_ERR_INVAL               | Invalid argument and/or operation        | None                                                                                                    |
| 17 SFDR_ERR_STATE               | Invalid board state (transition)         | None                                                                                                    |
| 18 SFDR_ERR_PROBE               | Failed to probe OBP nodes for a board.   | None                                                                                                    |
| 19 SFDR_ERR_DEPROBE             | Failed to deprobe OBP nodes for a board. | None                                                                                                    |
| 20 SFDR_ERR_HW_INTERCONNECT     | Interconnect hardware failed.            | None                                                                                                    |
| 21 SFDR_ERR_OFFLINE             | Failed to place a CPU offline.           | None                                                                                                    |
| 22 SFDR_ERR_ONLINE              | Failed to bring a CPU online.            | None                                                                                                    |
| 23 SFDR_ERR_CPUSTART            | Failed to start a CPU.                   | None                                                                                                    |
| 24 SFDR_ERR_CPUSTOP             | Failed to stop a CPU.                    | None                                                                                                    |
| 25 SFDR_ERR_JUGGLE_<br>BOOTPROC | Failed to move the clock-signal CPU.     | None                                                                                                    |
| 26 SFDR_ERR_CANCEL              | Could not cancel a RELEASE operation.    | Retry the Abort Detach operation after the Drain operation is complete.                                                                                                    |

### DR General Domain Failures

The following table contains a list of the general failure error messages that are sent to the system logs and/or to the SSP applications.

TABLE 2-5 DR General Domain Failure Error Messages

| Error Message                                                          | Probable Cause                                                                                                    | Suggested Action                                                                                                    |
|------------------------------------------------------------------------|----------------------------------------------------------------------------------------------------|----------------------------------------------------------------------------------------------------|
| DR Error: Cannot fork() process errno_description                      | The DR daemon could not fork off a process for the command to run in. A message in the form "running command" appears in the system logs prior to this error message, or any other error message about failed commands. | The errno_description offers hints on how to fix the command that you want to run. Also check the man page for the command. It may have an explanation of the error. |
| DR Error: command has continued                                        | While the DR daemon was running external commands, one of the commands failed or exited abnormally. The DR feature executes external commands (for example, drvconf) to configure the software subsystems.              | Run the program manually on the domain. If the command fails again, refer to the man page for the command. It may have an explanation of the error.                  |
| DR Error: command stopped by signal signal_number                      | While the DR daemon was running external commands, one of the commands failed or exited abnormally. The DR feature executes external commands (for example, drvconf) to configure the software subsystems.              | Run the program manually on the domain. If the command fails again, refer to the man page for the command. It may have an explanation of the error.                  |
| DR Error: command terminated due to signal signal_number               | While the DR daemon was running external commands, one of the commands failed or exited abnormally. The DR feature executes external commands (for example, drvconf) to configure the software subsystems.              | Run the program manually on the domain. If the command fails again, refer to the man page for the command. It may have an explanation of the error.                  |
| DR Error: command terminated due to signal signal_number. Core dumped. | While the DR daemon was running external commands, one of the commands failed or exited abnormally. The DR feature executes external commands (for example, drvconf) to configure the software subsystems.              | Run the program manually on the domain. If the command fails again, refer to the man page for the command. It may have an explanation of the error.                  |

 TABLE 2-5
 DR General Domain Failure Error Messages (Continued)

| Error Message                                                                 | Probable Cause                                                                                                    | Suggested Action                                                                                                    |
|-------------------------------------------------------------------------------|----------------------------------------------------------------------------------------------------|----------------------------------------------------------------------------------------------------|
| DR Error: dr_issue_ioctl: failed closing driver errno_description             | The DR daemon encountered a failure while it tried to close a DR driver entry point. A more detailed explanation of this failure accompanies the error message.                                                                                    | Use the close(2) man page and the <i>errno_description</i> to determine what caused this error and how to solve it.                                                                                                    |
| Cannot exec command (errno = errno_value).                                    | The DR daemon could not execute the external command. A more detailed explanation of this failure accompanies the error message.                                                                                                    | Check the system logs to determine which command failed. See the exec(2) man page for more details about the specified <i>errno_value</i> . Use this information to solve the error.                                                                                                 |
| dr_get_sysbrd_info: NULL<br>parameter                                         | An invalid pointer was given to the DR daemon during a query of the slot-to-memory address mapping. Either an RPC gave an incorrect value, or the DR daemon called itself with an invalid parameter.                                               | You should gather as much information about this problem as possible from the system logs so that you can determine the cause of the failure. Try stopping and starting the DR daemon and the SSP application. If this error persists, report it to your Sun service representative. |
| update_cpu_info: bad board<br>number                                          | A problem within the DR daemon occured, causing it to call its internal routines with incorrect values.                                                                                                    | You should gather as much information about this problem as possible from the system logs so that you can determine the cause of the failure. You should also report this problem, and if it persists, you may have to stop and restart the daemon.                                  |
| WARNING: Failed to update board board_number's modification time [non-fatal]. | Updating the board modification time has failed. After a board has been modified (for example, memory or CPUs added), it is probed or deprobed by OBP so that OBP can inform other programs of the change. Then, the modification time is updated. | This error is non-fatal.                                                                                                    |

## **DR** Domain Exploration Error Messages

The following table contains the system exploration error messages that are sent to the system logs and/or to the SSP applications.

 TABLE 2-6
 DR Domain Exploration Error Messages

| Error Message                                                                                                    | Probable Cause                                                                                                    | Suggested Action                                                                                                    |
|----------------------------------------------------------------------------------------------------|----------------------------------------------------------------------------------------------------|----------------------------------------------------------------------------------------------------|
| Cannot open /etc/ driver_aliases; dr_daemon may not operate correctly without driver alias mappings errno_description | The DR daemon made an incorrect decision about the detachability and usage of devices in the domain. It is a non-fatal error.                                                                                                    | Analyze what caused this error by using the errno_description, and try to correct the error. Look for incorrect file permissions or some kind of resource limit that has been encountered. After you correct the error, you must stop the DR daemon, then restart it so that it attempts to read the driver alias mappings again.              |
| Cannot open mnttab (errno=errno_value)                                                                                | The DR daemon does not allow a detachability test to pass if the mnttab file cannot be opened and examined to determine which file systems are mounted. If the test is not stopped, a mounted file system could be detached from the domain. | Analyze the cause of this error by using the <i>errno_value</i> , and try to correct the error. The DR deamon may have encountered a resource limit. If so, stop the daemon then restart it. Also, check the size of the DR daemon. It should be between 300- and 400-Kbytes. If it is not within this range, stop the daemon then restart it. |

 TABLE 2-6
 DR Domain Exploration Error Messages (Continued)

| Error Message                                                                                  | Probable Cause                                                                                                    | Suggested Action                                                                                                    |
|------------------------------------------------------------------------------------------------|----------------------------------------------------------------------------------------------------|----------------------------------------------------------------------------------------------------|
| Cannot open socket (errno=errno_value)  This error message is sent only to the system logs.    | The DR daemon could not open a network device. All network devices are opened to test their usage.                                                                                                    | Determine what caused this error by using the errno_value. The DR daemon may have encountered a resource limit. If so, stop the daemon then restart it. Also, check the size of the DR daemon. It should be between 300- and 400-Kbytes. If it is not within this range, stop the daemon then restart it. If you cannot recover the domain from this error or if symptoms of a memory leak exist, report this error to your Sun service representative, providing as much information from the system logs as possible. |
| get_cpu_bindings: can't access /proc filesystem [non-fatal].                                   | The /proc filesystem cannot be opened. When the DR daemon explores the domain to determine the CPU information for a board, the /proc filesystem is examined to determine which PIDs, if any, are bound to the CPUs on the board. Bound processes negatively affect the detachability of a board. A complete detach operation will fail if processes are bound to a CPU.                                                                                         | Check to see why the /proc filesystem cannot be accessed. In the domain, process binding and processor set management programs, or processor management programs, can be used to manually determine the CPU information for a board.                                                                                                    |
| get_mem_config: couldn't determine total system memory size; only 1 board counted [non-fatal]. | When the DR daemon tried to count the amount of total memory, it could report only the amount of memory on the selected board, meaning that the system memory field reported by the drshow board_number mem command is inaccurate. The inaccuracy also negatively affects the eligibility of a board for a Detach operation because if the total memory cannot be calculated, then the effects of removing a board from the domain cannot be calculated as well. | Stop and restart the DR daemon and driver. Report this error, providing as much information from the system logs as possible. A memory leak could also have occured over time. Check the size of the DR daemon by using the ps(1) command. The size should be between 300- and 400-Kbytes. If the size is not within this range, stop and start the DR daemon and driver.                                                                                                    |

 TABLE 2-6
 DR Domain Exploration Error Messages (Continued)

| Error Message                                                            | Probable Cause                                                                                                    | Suggested Action                                                                                                    |
|--------------------------------------------------------------------------|----------------------------------------------------------------------------------------------------|----------------------------------------------------------------------------------------------------|
| get_net_config_info:<br>interface_name no address<br>(errno=errno_value) | The DR daemon encountered a failure while it tried to obtain information about a network interface that was configured by using the ifconfig(IM) command.                                                                                                    | Determine what caused this error by using the <i>errno_value</i> , then correct the error.                                                                                                    |
| getmntent returned error                                                 | The getmntent(3c) system call failed because the mount-point entries could not be properly examined. If the mount-point entries cannot be properly examined, a mounted file system could be detached from the domain.                                                                                                    | Analyze the mnttab file for possible corruption. If any exists, correct it. Also, the DR daemon may have encountered a resource limit. If so, stop the daemon then restart it. Finally, check the size of the DR daemon. It should be between 300- and 400-Kbytes. If it is not within this range, stop the daemon then restart it. If you cannot recover the domain from this error or symptoms of a memory leak exist, report this error to your Sun service representative, providing as much information from the system logs as possible. |
| Host addr for <pre>interface_name</pre> not found (h_errno=errno_value)  | The file that is needed to test each active network device may not exist, or it may be corrupted. While the network devices are examined, each active network device is tested to determine if it is the primary network interface for the domain. The DR daemon will not allow the detachability test to pass if it cannot determine which active network device is the primary network interface for the domain. | Use the <i>errno_value</i> to determine if the file exists or if it is corrupted, and correct the error as necessary. The file is named /etc/hostname.interface_name, where interface_name is the interface named in the error message.                                                                                                    |
| Host address field for <pre>interface_name</pre> is null!!               | The IP address for the primary interface ( <i>interface_name</i> ) is not set properly. While the network devices are examined, each active network device is tested to determine if it is the primary network interface for the domain. The DR daemon will not allow the detachability test to pass if it cannot determine which active network device is the primary network interface for the domain.           | Reconfigure the network setup<br>for the domain. You may need to<br>reboot the domain to configure<br>network devices.                                                                                                    |

 TABLE 2-6
 DR Domain Exploration Error Messages (Continued)

| Error Message                                             | Probable Cause                                                                                                    | Suggested Action                                                                                                    |
|-----------------------------------------------------------|----------------------------------------------------------------------------------------------------|----------------------------------------------------------------------------------------------------|
| Host address for interface_name must be internet address. | The file that is needed to test each active network device may have a corrupted value or an incorrect network address. While the network devices are examined, each active network device is tested to determine if it is the primary network interface for the domain. The DR daemon will not allow the detachability test to pass if it cannot determine which active network device is the primary network interface for the domain. | Make sure that the hostname file for the primary network interface contains an IP address in the proper form (that is, xxx.xxx.xxx.xxx). The file is named /etc/hostname.interface_name, where interface_name is the interface named in the error message. |
| I/O bus device tree not built.                            | This error message continues added information about the DR Error: device tree not built error message, in which the libdevinfo API failed to build the device tree for the system board.                                                                                                    | See the DR Error: device tree not built error message.                                                                                                    |
| <pre>minor_walk: failed to build net leaf.</pre>          | This error message continues added information about the DR Error: device tree not built error message, in which the libdevinfo API failed to build the device tree for the system board. This message indicates that the libdevinfo API at least started to look at the minor devices for a network leaf node.                                                                                                    | See the DR Error: device tree not built error message.                                                                                                    |
| minor_walk: failed to build non-net leaf.                 | This error message continues added information about the device tree not built error message, indicating that the libdevinfo API at least started to look at the minor devices for a non-network leaf node.                                                                                                    | See the DR Error: I/O bus device tree not built error message.                                                                                                    |
| Partition <i>partition_name</i> does not have parent.     | The device tree is in error because it includes a disk partition that does not have a parent device, such as the disk to which the partition belongs.                                                                                                    | A device could be bad, or a reboot may be necessary. If this error continues to appear, report the error to your Sun service representative, providing as much information from the system logs as possible.                                               |

 TABLE 2-6
 DR Domain Exploration Error Messages (Continued)

| Error Message                                                   | Probable Cause                                                                                                    | Suggested Action                                                                                                    |
|-----------------------------------------------------------------|----------------------------------------------------------------------------------------------------|----------------------------------------------------------------------------------------------------|
| Recursive symlink found 'symbolic_link_name'. Please remove it. | The DR daemon found a symbolic link as it walked the /dev and /devices directories. Some symbolic links create a recursive loop. The DR daemon will not allow the detachability test to pass if it finds a symbolic link in one of these directories. | Remove the symbolic link so that the test can be retried.                                                                                                    |
| <pre>swapctl SC_GETNSWP failed (errno=errno_value)</pre>        | The swapct1(2) system call failed. This system call is used to determine which disk partitions are in use as swap space. The DR daemon will not allow the detachability test to pass if the use of swap partitions cannot be determined.              | Analyze what caused this error by using the <code>errno_value</code> , and try to correct it. Use the <code>swapctl(2)</code> man page and the <code>errno_value</code> to determine why the command failed. The DR daemon may have encountered a resource limit. If so, stop the daemon then restart it. Also, check the size of the DR daemon. it should be between 300- and 400-Kbytes. If it is not within this range, stop the daemon then restart it. If you cannot recover the domain from this error or if symptoms of a memory leak exist, report this error to your Sun service representative, providing as much information from the system logs as possible. |
| Unable to find cwd errno_value                                  | The DR daemon could not save the current working directory. The daemon switches into the /dev and /devices directories to produce the <i>real</i> pathnames that correspond to device drivers.                                                        | Determine what caused this error by using the getcmd(3c) man page and the errno_value, then correct the error.                                                                                                    |
| Unable to find the cwd errno_value                              | The DR daemon could not determine the name of the driver directory. The daemon switches into the /dev and /devices directories to produce the <i>real</i> pathnames that correspond to device drivers.                                                | Determine what caused this error by using the getcmd(3c) man page and the errno_value, then correct the error.                                                                                                    |

 TABLE 2-6
 DR Domain Exploration Error Messages (Continued)

| Error Message                                  | Probable Cause                                                                                                    | Suggested Action                                                                                                    |
|------------------------------------------------|----------------------------------------------------------------------------------------------------|----------------------------------------------------------------------------------------------------|
| Unable to get swap entries (errno=errno_value) | The swapct1(2) system call failed. This system called is used to determine which disk partitions are in use as swap space. The DR daemon will not allow the detachability test to pass if swap partitions cannot be determined. | Analyze what caused this error by using the swapctl(2) man page and the errno_value, and try to correct it. The DR daemon may have encountered a resource limit. If so, stop the daemon then restart it. Also, check the size of the DR daemon. It should be between 300- and 400-Kbytes. If it is not within this range, stop the daemon then restart it. If you cannot recover from this error or if symptoms of a memory leak exist, report this error to your Sun service representative, providing as much information from the system logs as possible. |
| Unable to 1stat devlink_file errno_value       | The lstat(2) system call failed when it encountered the <i>devlink_file</i> , where <i>devlink</i> is the name of the symbolic link in the /dev directory.                                                                      | Determine what caused this error by using the lstat(2) man page and the errno_value. The DR daemon may have encountered a resource limit. If so, stop the daemon then restart it. Also, check the size of the DR daemon. It should be between 300- and 400-Kbytes. If it is not within this range, stop the daemon then restart it. If you cannot recover the domain from this error or if symptoms of a memory leak exist, report this error to your Sun service representative, providing as much information from the system logs as possible.             |

 TABLE 2-6
 DR Domain Exploration Error Messages (Continued)

| Error Message                                    | Probable Cause                                                                                                    | Suggested Action                                                                                                    |
|--------------------------------------------------|----------------------------------------------------------------------------------------------------|----------------------------------------------------------------------------------------------------|
| Unable to open hostname_file (errno=errno_value) | The information that is needed to test each active network device could not be acquired. While the network devices are examined, each active network device is tested to determine if it is the primary network interface for the domain. The DR daemon will not allow the detachability test to pass if it cannot determine which active network device is the primary network interface for the domain. | Analyze what caused this error by using the open(2) man page and the errno_value, and try to correct it. Look for incorrect file permissions or non-existent files. The hostname_file value consists of a file named /etc/hostname.ifname, where ifname is a device name, such as hme0 or le0.                                                                                                    |
| Unable to read host name from hostname_file      | The file that is needed to test each active network device could not be read. While the network devices are examined, each active network device is tested to determine if it is the primary network interface for the domain. The DR daemon will not allow the detachability test to pass if it cannot determine which active network device is the primary network interface for the domain.            | Ensure that the file has the correct permissions and that it has not been corrupted.                                                                                                    |
| Unable to readlink devlink_file errno_value      | The readlink(2) system call failed when it encountered the devlink_file, where devlink is the name of the symbolic link in the /dev directory.                                                                                                    | Determine what caused this error by using the readlink(2) man page and the errno_value. The DR daemon may have encountered a resource limit. If so, stop the daemon, then restart it. Also, check the size of the DR daemon. It should be between 300- and 400-Kbytes. If it is not within this range, stop the daemon, then restart it. If you cannot recover the domain from this error or if symptoms of a memory leak exist, report this error to your Sun service representative, providing as much information from the system logs as possible. |

 TABLE 2-6
 DR Domain Exploration Error Messages (Continued)

| Error Message                               | Probable Cause                                                                                                    | Suggested Action                                                                                                    |
|---------------------------------------------|----------------------------------------------------------------------------------------------------|----------------------------------------------------------------------------------------------------|
| Unable to restore cwd errno_value           | The DR daemon was unable to change back to the original directory after it changed into /dev or /devices directory. The DR daemon changes into the /dev and /devices directories to explore the relationships of the device driver with other drivers.                                                                                                    | This error should not pose a problem for the domain, but you should determine what caused the error by using the errno_value.                                                                                                    |
| Unable to set cwd errno_value               | The DR daemon could not change into the /dev and /devices directories. The daemon switches into these directories to produce the <i>real</i> pathnames that correspond to device drivers.                                                                                                    | Determine what caused this error by using the chdir(2) man page and the <i>errno_value</i> , then correct the error.                                                                                                    |
| unknown node type                           | The device tree was built incorrectly. Several functions create the device tree for a system board by using the libdevinfo API, and searches the /dev and /devices directories. After the tree is constructed, it is passed on to the rpc_info() function, which builds the tree, performs some verifications, then translates the tree into a structure that can be returned from an RPC. | Check the size of the DR daemon. It should be between 300- and 400-Kbytes. If it is not within this range, stop the daemon, then restart it. If you cannot recover the domain from this error, report this error to your Sun service representative, providing as much information form the system logs as possible.                                                                                                    |
| utssys failed (errno_value) for mount_point | The utssys() system call failed. This system call is used to determine the usage count for a mounted partition. The DR daemon will not allow the detachability test to pass if the usage count cannot be determined.                                                                                                    | Analyze what caused this error by using the <i>errno_value</i> , and try to correct it. The DR daemon may have encountered a resource limit. If so, stop the daemon then restart it. Also, check the size of the DR daemon. It should be between 300- and 400-Kbytes. If it is not within this range, stop the daemon then restart it. If you cannot recover the domain from this error or if symptoms of a memory leak exist, report this error to your Sun service representative, providing as much information from the system logs as possible. |

 TABLE 2-6
 DR Domain Exploration Error Messages (Continued)

| Error Message                                                        | Probable Cause                                                                                                    | Suggested Action                                                                                                    |
|----------------------------------------------------------------------|----------------------------------------------------------------------------------------------------|----------------------------------------------------------------------------------------------------|
| walk_dir: dirlist buffer overflow.                                   | As it walked the /dev and /devices directories, the DR daemon encountered too many directories, causing a buffer overflow, . If this message occurs, detection of or protection against recursive symbolic links is disabled.                                                                                                    | Check the /dev and /devices directories for recursive symbolic links. Remove any recursive symbolic links that you find.                                                                                      |
| <pre>walk_dir: tpath buffer overflow. target_path, device_name</pre> | The DR daemon cannot add another directory to the <code>target_path</code> . The daemon walks the <code>/dev</code> and <code>/devices</code> directories to discover device name links so that it can add them to the target path. If the daemon encounters this limit, it cannot explore any more directories because the buffer is full. If the daemon stops it search, some of the devices will not appear in the views (DR daemon and SSP) of the domain device tree. You may also see improper autoswitching of AP devices if this error occurs. | Devices that are not added to<br>the target path must be<br>manually unconfigured and<br>switched to other boards in the<br>domain. You may also need to<br>stop any daemon that is keeping<br>a device open. |
| WARNING: cannot check for cvc/ssp interface.                         | The information that is needed to test each active network device could not be acquired. While the network devices are examined, each active network device is tested to determine if it corresponds to the SSP network interface for the domain. The DR daemon will not allow the detachability test to pass if it cannot determine the SSP network interface. If the network loses the SSP network interface during a detach operation, DR operations are disabled in the domain, and netcon(1M) sessions are disabled.                              | Switch the suspected interface to a redundant network connection on another board. You may have to reboot the domain to recover from this error.                                                              |

 TABLE 2-6
 DR Domain Exploration Error Messages (Continued)

| Error Message                                                                                               | Probable Cause                                                                                                    | Suggested Action                                                                                                    |
|----------------------------------------------------------------------------------------------------|----------------------------------------------------------------------------------------------------|----------------------------------------------------------------------------------------------------|
| WARNING: Cannot check for primary interface                                                                 | The information that is needed to test each active network device could not be acquired. While the network devices are examined, each active network device is tested to determine if it is the primary network interface for the domain. The DR daemon will not allow the detachability test to pass if it cannot determine which active network device is the primary network interface for the domain.                                                                                                    | Determine which board hosts the primary network interface and re-attach the board to the domain. Or, switch the interface to a redundant network connection on another board in the domain. You may have to reboot the domain to recover from this error. |
| WARNING: Cannot determine if interface_name_instance is cvc/ssp interface. SIOCGIFNETMASK errno=errno_value | The DR daemon failed to obtain the necessary information to test an active network interface to determine if it is the SSP connection. While the network devices are examined, each active network device is tested to determine if it is the SSP connection for the domain. The DR daemon will not allow the detachability test to pass if it cannot determine which active network device is the SSP connection for the domain. If the network loses the SSP connection during a DR Detach operation, DR operations and netcon(1M) sessions are disabled. | Switch the network interface (interface_name) to another board. If you cannot correct this error, you may have to reboot the domain.                                                                                                    |
| WARNING: cannot stat device_name errno=errno_value                                                          | The stat(2) system call cannot access the /dev entry point for a device in the system device tree.                                                                                                    | Use the stat(2) man page and the <i>errno_value</i> why the file device_name could not be accessed.                                                                                                    |
| DR Error: Bad page size from sysconf errno_description                                                      | The sysconf(3c) system call returned an incorrect value for the system page size, meaning that the system call is broken or that it is not providing a required feature. This error may also explain why queries for memory information or detachability tests are failing due to incorrect reporting of memory sizes.                                                                                                    | Use the sysconf(3c) man page and the <i>errno_value</i> to determine the cause of the error.                                                                                                    |

 TABLE 2-6
 DR Domain Exploration Error Messages (Continued)

| Error Message                                                                   | Probable Cause                                                                                                    | Suggested Action                                                                                                    |
|---------------------------------------------------------------------------------|----------------------------------------------------------------------------------------------------|----------------------------------------------------------------------------------------------------|
| DR Error: device tree not built.                                                | The libdevinfo API failed to build the device tree for the system board. More detailed information about this error accompanies the error message.                                                                          | Make sure that the correct version of the libdevinfo is included on the domain and that a version mismatch does not exist between the DR daemon's libraries, the operating environment on the domain, or the DR daemon itself. If no cause can be found, report this error to your Sun service representative. |
| DR Error: dr_get_partn_cpus: cannot get cpu's partition errno_description       | The DR daemon tried to use the pset_assign(2) function, but the function failed. The DR daemon uses this function to obtain the processor set and partitioning information, which it sends to the CPU Configuration window. | Use the pset_assign(2) man page and the <i>errno_description</i> to determine and correct the cause of this error.                                                                                                    |
| DR Error: dr_get_partn_cpus: failed to get cpu partition info errno_description | The DR daemon tried to use the pset_info(2) function, but the function failed. The DR daemon uses this function to obtain the processor set and partitioning information, which it sends to the CPU Configuration window.   | Use the pset_info(2) man page and the <i>errno_description</i> to determine and correct the causse of this error.                                                                                                    |
| DR Error: dr_page_to_kb:<br>page size smaller than a<br>KB                      | A math error occured, or an incorrect memory value was used in a memory calculation.                                                                                                    | Report this error to your Sun service representative.                                                                                                    |
| DR Error: get_board_config: invalid board state                                 | A communication protocol has been breached over the eligibility of a board. To the SSP, the board is part of the domain. However, to the DR daemon and driver, the board is not part of the domain.                         | Stop and start the DR application, then retry the operation. If the error persists, use the kill(1M) command to stop the DR daemon, then start the DR daemon and retry the DR operation.                                                                                                    |

 TABLE 2-6
 DR Domain Exploration Error Messages (Continued)

| Error Message                                                       | Probable Cause                                                                                                    | Suggested Action                                                                                                    |
|---------------------------------------------------------------------|----------------------------------------------------------------------------------------------------|----------------------------------------------------------------------------------------------------|
| DR Error: get_board_config: invalid flag                            | The SSP passed an invalid or unsupported flag to the DR daemon when the daemon tried to ascertain the configuration of a board.                                                                                                    | Make sure that the version numbers match for the SSP and the DR daemon. Also, check the size of the daemon by using the ps(1) command. Normally, the daemon uses about 300- to 400-Kbytes of memory. If the daemon has grown far beyond the above memory sizes, then an internal error may have occur within it. You may have to stop and restart the DR daemon to recover from this error. |
| DR Error: libdevinfo failed.                                        | The initial routine used to open the libdevinfo API failed, so the DR daemon could not explore the device tree for that board. The libdevinfo API builds a tree of dev-info nodes for a board as part of the DR daemon's exploration of the domain devices and their usage. The tree is required by AP and DR operations to test the detachability of a board I/O devices. It is also used to inform the user of what devices are on what system boards. | Make sure that the correct version of the libdevinfo is included on the domain and that a version mismatch does not exist between the DR daemon's libraries, the operating environment on the domain, or the DR daemon itself. If no cause can be found, report this error to your Sun service provider.                                                                                    |
| <pre>get_cpu_info: cpu state info is incomplete [non- fatal].</pre> | The DR daemon could not gather the states of the CPUs (either online or offline). Therefore, the information about each CPU in the CPU Configuration window will not be accurate.                                                                                                    | None                                                                                                    |

 TABLE 2-6
 DR Domain Exploration Error Messages (Continued)

| Error Message                                               | Probable Cause                                                                                                    | Suggested Action                                                                                                    |
|-------------------------------------------------------------|----------------------------------------------------------------------------------------------------|----------------------------------------------------------------------------------------------------|
| DR Error: build_rpc_info: bad slot number                   | The device tree was built incorrectly. Several functions create the device tree for a system board by searching through the /dev and /devices directories and by using the libdevinfo API. After the tree is built, it is passed to the build_rpc_info() function that performs some verification of the tree as it translates the DR daemon device tree into a structure that can be returned from an RPC. | Check the size of the DR daemon by using the ps(1) command. Normally, the daemon uses about 300- to 400-Kbytes of memory. If the daemon has grown far beyond the above memory sizes, then an internal error may have occur within it. You may have to stop and restart the DR daemon to resolve this error. Report this error to your Sun service representative, providing as much information from the system logs as possible. |
| DR Error: build_rpc_info: device address format error       | The device tree was built incorrectly. Several functions create the device tree for a system board by searching through the /dev and /devices directories and by using the libdevinfo API. After the tree is built, it is passed to the build_rpc_info() function that performs some verification of the tree as it translates the DR daemon device tree into a structure that can be returned from an RPC. | Check the size of the DR daemon by using the ps(1) command. Normally, the daemon uses about 300- to 400-Kbytes of memory. If the daemon has grown far beyond the above memory sizes, then an internal error may have occur within it. You may have to stop and restart the DR daemon to resolve this error. Report this error to your Sun service representative, providing as much information from the system logs as possible. |
| DR Error: build_rpc_info: I/O bus node address format error | The device tree was built incorrectly. Several functions create the device tree for a system board by searching through the /dev and /devices directories and by using the libdevinfo API. After the tree is built, it is passed to the build_rpc_info() function that performs some verification of the tree as it translates the DR daemon device tree into a structure that can be returned from an RPC. | Check the size of the DR daemon by using the ps(1) command. Normally, the daemon uses about 300- to 400-Kbytes of memory. If the daemon has grown far beyond the above memory sizes, then an internal error may have occur within it. You may have to stop and restart the DR daemon to resolve this error. Report this error to your Sun service representative, providing as much information from the system logs as possible. |

 TABLE 2-6
 DR Domain Exploration Error Messages (Continued)

| Error Message                                        | Probable Cause                                                                                                    | Suggested Action                                                                                                    |
|------------------------------------------------------|----------------------------------------------------------------------------------------------------|----------------------------------------------------------------------------------------------------|
| DR Error: build_rpc_info: psycho number out of range | The device tree was built incorrectly. Several functions create the device tree for a system board by searching through the /dev and /devices directories and by using the libdevinfo API. After the tree is built, it is passed to the build_rpc_info() function that performs some verification of the tree as it translates the DR daemon device tree into a structure that can be returned from an RPC. | Check the size of the DR daemon by using the ps(1) command. Normally, the daemon uses about 300- to 400-Kbytes of memory. If the daemon has grown far beyond the above memory sizes, then an internal error may have occur within it. You may have to stop and restart the DR daemon to resolve this error. Report this error to your Sun service representative, providing as much information from the system logs as possible. |
| DR Error: build_rpc_info: sysio number out of range  | The device tree was built incorrectly. Several functions create the device tree for a system board by searching through the /dev and /devices directories and by using the libdevinfo API. After the tree is built, it is passed to the build_rpc_info() function that performs some verification of the tree as it translates the DR daemon device tree into a structure that can be returned from an RPC. | Check the size of the DR daemon by using the ps(1) command. Normally, the daemon uses about 300- to 400-Kbytes of memory. If the daemon has grown far beyond the above memory sizes, then an internal error may have occur within it. You may have to stop and restart the DR daemon to resolve this error. Report this error to your Sun service representative, providing as much information from the system logs as possible. |

## OpenBoot PROM Error Messages

The following table contains the list of OpenBoot<sup>TM</sup> PROM (OBP) error messages that are sent to the system logs and/or to the SSP applications.

TABLE 2-7 OBP Error Messages

| Error Message                                    | Probable Cause                                                                                                    | Suggested Action                                                                                                    |
|--------------------------------------------------|----------------------------------------------------------------------------------------------------|----------------------------------------------------------------------------------------------------|
| cpu unit without upa-portid [non-fatal]          | This message indicates that corrupted or incorrect values were found in the OBP structures, meaning that the information in the OBP Configuration window will not be correct. | This is a non-fatal error. If this error persists, reboot the domain. If the error persists after the reboot, report it to your Sun service representative, providing as much information about the error as possible.                      |
| OBP_info: bad child units [non-fatal]            | This message indicates that corrupted or incorrect values were found in the OBP structures, meaning that the information in the OBP Configuration window will not be correct. | This is a non-fatal error. If<br>this error persists, reboot the<br>domain. If the error persists<br>after the reboot, report it to<br>your Sun service<br>representative, providing as<br>much information about the<br>error as possible. |
| <pre>obp_info: bad slot number [non-fatal]</pre> | This message indicates that corrupted or incorrect values were found in the OBP structures, meaning that the information in the OBP Configuration window will not be correct. | This is a non-fatal error. If<br>this error persists, reboot the<br>domain. If the error persists<br>after the reboot, report it to<br>your Sun service<br>representative, providing as<br>much information about the<br>error as possible. |
| obp_info: missing sbus name [non-fatal]          | This message indicates that corrupted or incorrect values were found in the OBP structures, meaning that the information in the OBP Configuration window will not be correct. | This is a non-fatal error. If<br>this error persists, reboot the<br>domain. If the error persists<br>after the reboot, report it to<br>your Sun service<br>representative, providing as<br>much information about the<br>error as possible. |

 TABLE 2-7
 OBP Error Messages (Continued)

| Error Message                                         | Probable Cause                                                                                                    | Suggested Action                                                                                                    |
|-------------------------------------------------------|----------------------------------------------------------------------------------------------------|----------------------------------------------------------------------------------------------------|
| obp_info: missing slot<br>number [non-fatal]          | This message indicates that corrupted or incorrect values were found in the OBP structures, meaning that the information in the OBP Configuration window will not be correct.  | This is a non-fatal error. If<br>this error persists, reboot the<br>domain. If the error persists<br>after the reboot, report it to<br>your Sun service<br>representative, providing as<br>much information about the<br>error as possible.                                                                                                    |
| sbus node without upa-<br>portid [non-fatal]          | This message indicates that corrupted or incorrect values were found in the OBP structures, meaning that the information in the OBP Configuration window will not be correct.  | This is a non-fatal error. If<br>this error persists, reboot the<br>domain. If the error persists<br>after the reboot, report it to<br>your Sun service<br>representative, providing as<br>much information about the<br>error as possible.                                                                                                    |
| <pre>sysio_num out of range [non-fatal]</pre>         | This message indicates that corrupted or incorrect values were found in the OBP structures, meaning that the information in the OBP Configuration window will not be correct.  | This is a non-fatal error. If<br>this error persists, reboot the<br>domain. If the error persists<br>after the reboot, report it to<br>your Sun service<br>representative, providing as<br>much information about the<br>error as possible.                                                                                                    |
| DR Error: cannot open /dev/openprom errno_description | The DR daemon could not open the entry point for the domain OBP information, meaning that no information will appear in the OBP Configuration window. This error is not fatal. | Determine what caused this error by using the open(2) man page and the erro_description. The DR daemon may have encountered a resource limit. If so, stop the daemon then restart it. Also, check the size of the DR daemon. It should be between 300- and 400-Kbytes. If it is not within this range, stop the daemon then restart it. If you cannot recover the domain from this error or symptoms of a memory leak exist, report this error to your Sun service representative, providing as much information from the system logs as possible. |

 TABLE 2-7
 OBP Error Messages (Continued)

| Error Message                                       | Probable Cause                                                                                                    | Suggested Action                                                                                                    |
|-----------------------------------------------------|----------------------------------------------------------------------------------------------------|----------------------------------------------------------------------------------------------------|
| DR Error: close error on /dev/openprom              | The DR daemon failed to close the entry point for the OBP driver.                                                                                                    | Determine what caused this error by using the error messages that preceded this error message. Fix the error if possible.                                                                |
| DR Error: dev/openprom busy. Cannot open.           | The entry point for the domain OBP information was busy, meaning that no information will appear in the OBP Configuration window. This error is non-fatal.                                                                                                    | Retry the operation. Check<br>for process that may be<br>keeping the entry point open<br>by using the ps(1M)<br>command. Stop any<br>processes that are keeping<br>the entry point open. |
| DR Error: get_obp_board_config: invalid board state | Communication protocol was breached over the eligibility of a board when the SSP application tried to query the OBP information for a board. To the SSP, the board is part of the domain, so the SSP attempts to drain the board resources. However, to the DR driver and daemon, the board is not part of the domain. | None                                                                                                    |
| DR Error: OBP config: too many CPUs                 | The DR daemon found too many CPUs attributed to a system board in the OBP structures. To OBP, the board has more CPUs than it could possibly have (for instance, five or more).                                                                                                    | Ensure that OBP is operating properly. If it is not, reboot the domain.                                                                                                    |
| DR Error: OPROMCHILD errno_description              | An ioctr() performed on the OBP driver entry point failed, specifically the ioctr() used to walk the child OBP node in the device tree, meaning that the information in the OBP Configuration window will not be complete.                                                                                             | Determine what caused this error by using the <i>errno_value</i> or the <i>errno_description</i> that accompanies this error message. Fix the error is possible.                         |
| DR Error: OPROMGETPROP errno_description            | An ioctl() performed on the OBP driver entry point failed, specifically the ioctl() used to acquire the OBP properties, meaning that the information in the OBP Configuration window will be incomplete.                                                                                                    | Determine what caused this error by using the ioctl(2) man page and the errno_description that accompanies this error message. Fix the error if possible.                                |

 TABLE 2-7
 OBP Error Messages (Continued)

| Error Message                                                               | Probable Cause                                                                                                    | Suggested Action                                                                                                    |
|-----------------------------------------------------------------------------|----------------------------------------------------------------------------------------------------|----------------------------------------------------------------------------------------------------|
| DR Error: OPROMNEXT errno_description                                       | An ioctl() performed on the OBP driver entry point failed, specifically the ioctr() used to walk to the next OBP node in the device tree, meaning that the information in the OBP Configuration window will not be complete. | Determine what caused this error by using the ioctl(2) man page and the errno_description that accompanies this error message. Fix the error if possible. |
| DR Error: System architecture does not support this option of this command. | An unsupported option was given to<br>the DR daemon as it walked the OBP<br>tree for the domain, meaning that part<br>of the information in the OBP<br>Configuration window will be<br>incorrect. This error is non-fatal.   | None                                                                                                    |

## **Unsafe-Device Query Failures**

The following table contains the list of unsafe-device query failure error messages that are sent to the system logs and/or to the SSP applications.

TABLE 2-8 Unsafe-Device Query Error Messages

| Error Message                                                                      | Probable Cause                                                                                                    | Suggested Action                                                                                                    |
|------------------------------------------------------------------------------------|----------------------------------------------------------------------------------------------------|----------------------------------------------------------------------------------------------------|
| unsafe_devices: couldn't<br>determine name of unsafe<br>device <i>major_number</i> | The mechanism that the DR daemon uses to combine a driver name with a major number failed so that no name could be discovered. If this failure occurs, the DR daemon constructs a string for the device, marking it as "(unknown, major_number)". | This message notifies the user that the DR daemon was unable to find the name of one of the devices, but it does not constitute a correctable error. The daemon can use the major number to identify the drive. |

 TABLE 2-8
 Unsafe-Device Query Error Messages (Continued)

| Error Message                                                | Probable Cause                                                                                                    | Suggested Action                                                                                                    |
|--------------------------------------------------------------|----------------------------------------------------------------------------------------------------|----------------------------------------------------------------------------------------------------|
| WARNING: board board_number not checked for unsafe devices.  | While the DR daemon was examining the system boards for unsafe devices, the daemon encountered a failure that prevented it from examining one of the system boards (board_number). This error message may be indicative of a more serious problem. | You may have to stop and restart the DR daemon to recover the domain from this error. Check the size of the DR daemon. If should be between 300- and 400-Kbytes. If it is not within this range, stop the daemon, then restart it. If you cannot recover the domain from this error, you should report this error to your Sun service representative, providing as much information from the system logs as possible. |
| DR Error: unsafe_devices: libdevinfo failed.                 | The DR daemon cannot determine the names of unsafe major devices because it cannot use the libdevinfo API. This API must be used to search the device tree for the names of all of the unsafe major devices.                                       | Make sure that the domain contains the correct version of the libdevinfo API and that the domain does not contain version mismatches between any of the DR daemon's libraries, the operating environment on the domain, or the daemon itself. If you cannot determine the cause of this error, report it to your Sun service representative, providing as much information from the system logs as possible.          |
| DR Error: create_ctlr_array: count mismatch [internal error] | Communication protocol was breached over the existence of AP controllers. To the AP librarian, the domain has a certain number of AP controllers. However, to the DR daemon, the domain has a different number of AP controllers.                  | Check to determine the correct amount of AP controllers in the domain, and correct the error. Also, check the size of the DR daemon. It should be between 300- and 400-Kbytes. If it is not within this range, stop the daemon then restart it.                                                                                                    |

## **AP-Related Error Messages**

The following table contains the list of Alternate Pathing error message that are sent to the system logs and/or to the SSP applications.

TABLE 2-9 AP-Related Error Messages

| Error Message                                                       | Probable Cause                                                                                                    | Suggested Action                                                                                                    |
|---------------------------------------------------------------------|----------------------------------------------------------------------------------------------------|----------------------------------------------------------------------------------------------------|
| add_net_ap_info: multiple AP aliases ignored                        | An AP device has multiple AP aliases.<br>Only one alias is used. The other<br>aliases were ignored. This is not an<br>error. | If this error persists, remove all but one of the AP aliases.                                                                                                    |
| AP daemon call failed: error_message *OR* error = error_number      | An attempt to notify and/or query the AP librarian failed.                                                                   | A descriptive error message may be available to provide specific details about this failure, or an error number may be available. Also, check the ap_daemon(1M) man page for more details about this error. |
| AP daemon comm init failed: error_message *OR* error = error_number | The DR daemon encountered a failure when it tried to establish a channel of communication with the AP librarian.             | A descriptive error message may be available to provide specific details about this failure, or an error number may be available. Also, check the ap_daemon(1M) man page for more details about this error. |
| AP daemon query failed: error_message *OR* error = error_number     | The DR daemon could not successfully query the AP librarian on the usage of a specific I/O controller.                       | A descriptive error message may be available to provide specific details about this failure, or an error number may be available. Also, check the ap_daemon(1M) man page for more details about this error. |
| AP daemon query failed:<br>length mismatch                          | The DR daemon queried the AP librarian about the usage of a specific I/O controller, but the response was incorrect.         | A descriptive error message may be available to provide specific details about this failure, or an error number may be available. Also, check the ap_daemon(1M) man page for more details about this error. |

 TABLE 2-9
 AP-Related Error Messages (Continued)

| Error Message                                                                                       | Probable Cause                                                                                                    | Suggested Action                                                                                                    |
|----------------------------------------------------------------------------------------------------|----------------------------------------------------------------------------------------------------|----------------------------------------------------------------------------------------------------|
| Cannot find physical device for <i>AP_alias</i> This error message is sent only to the system logs. | The physical device name that corresponds with the AP alias could not be found. AP may be confused about the device name, or the /dev and /devices directories are incomplete.                                                                      | Make sure that AP works properly. Check to see if all of the device entries are present in the /dev and /devices directories. If they are not present, add them the to the appropriate directories.                                                                     |
| <pre>create_ap_net_leaf: interface instance not found</pre>                                         | The DR daemon tries to match the AP metanetwork interfaces with the physical device they represent. This error indicates that the DR daemon could not successfully match a network interface with the physical device it represents for this board. | Make sure that AP works properly if you observe abnormal behavior regarding the availability of devices during and after DR operations. If this error persists, report it to your Sun service representative with as much information from the system logs as possible. |
| <pre>dr_ap_notify: unknown state state_number</pre>                                                 | The DR daemon called one of its internal functions with a bad value. However, this error is indicative of a more serious problem.                                                                                                    | Report this error to your Sun service representative with as much information as possible from the system logs.                                                                                                    |
| dr_daemon operating in NO AP interaction mode                                                       | The AP software is not working, or it is not installed. This message means that the DR daemon will not notify AP about attach and detach operations.                                                                                                | Ignore this error if you do not have AP installed. If it is installed, make sure that it is properly installed and that the AP software version is compatible with the version of the DR daemon that is running in the domain.                                          |
| <pre>init_ap_rpc: Unable to get hostname</pre>                                                      | The uname(2) system call returned a null hostname. Consequently, the DR daemon could not establish a connection to the AP librarian.                                                                                                    | None                                                                                                    |